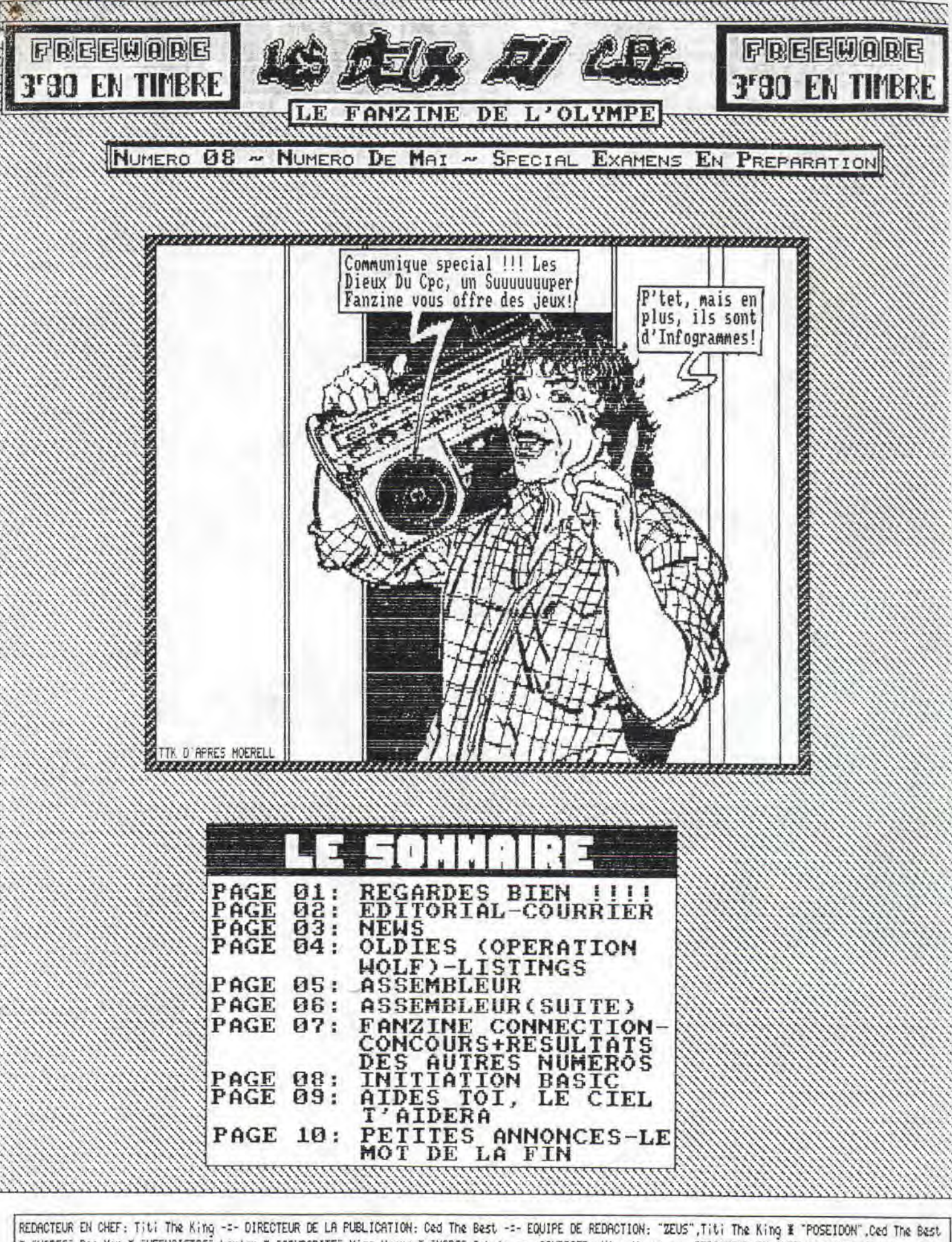

\* "HADES", Pac Man \* "HEPHAISTOS", Laulau \* "APHRODITE", Miss Venus \* "MARS", Asbric -=- COURRIER: Miss Venus -=- REDACTEUR EN CHEF-ADJOINT: Ced The Best<br>-=- REDACTEUR SPECIALISE ES ASSEMBLEUR: Pac Man -=- REDACTEUR SPECIA et Modex (made by SSM) -=- IMPRESSION: Bonne dans l'ensemble avec STAR LC 10 et DMP 3160 -=- PHOTOS D'ECRAN: Multiface II -=- Les Dieux Du Opc est une publication Best & King Corporation, societe cree par Titi The King et Ced The Best au capital secret de 3.80 Frs -=- ADMINISTRATION: votee par le grand<br>|conseil d'administration du Best & King Corporation -=- QUARTIER GEN

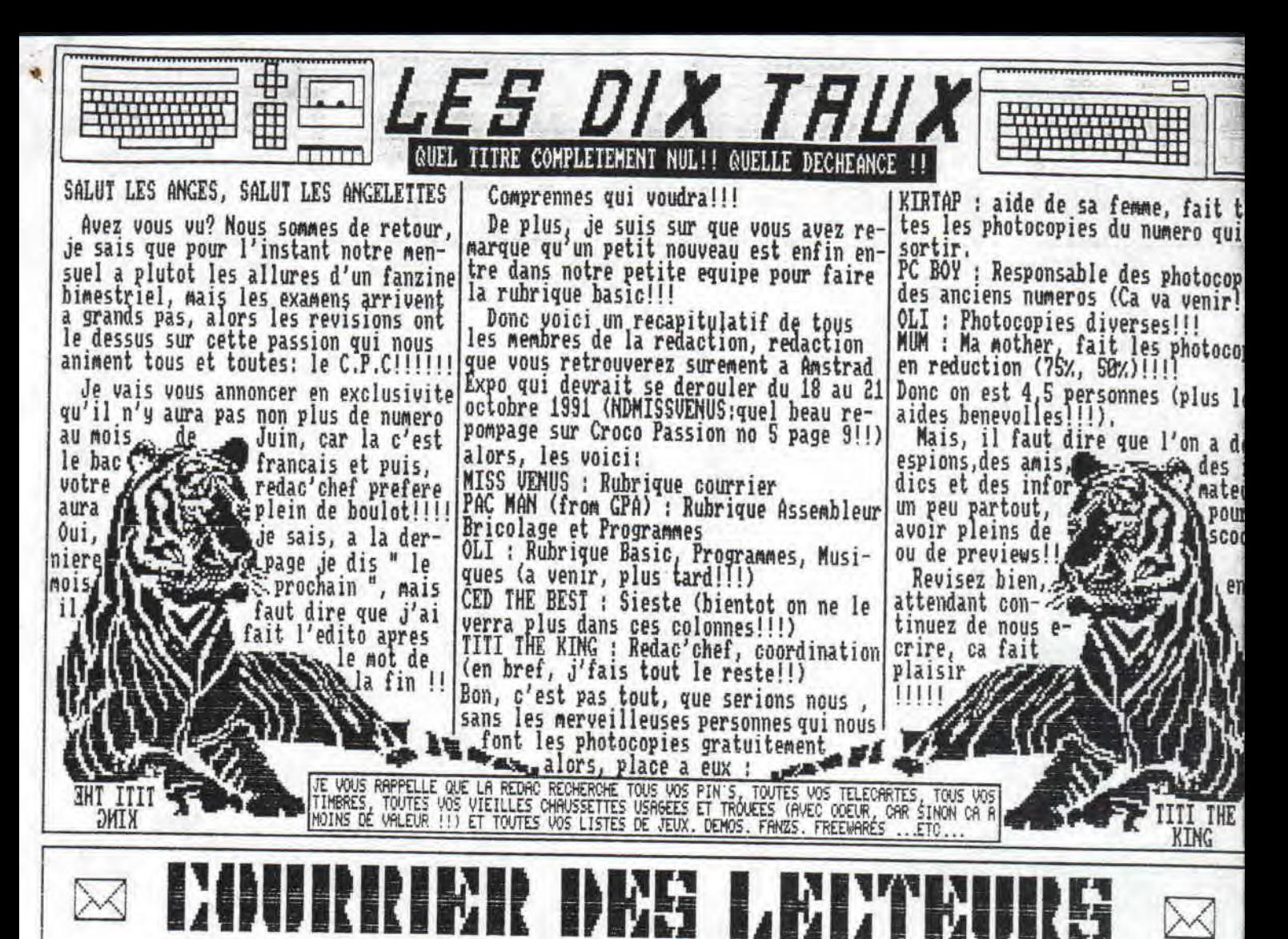

SALUT A VOUS TOUS LES P'TITS HOMMES | EST MISS VENUS, VOTRE REDACTRICE DE CHOC ET DE CHARMÉ (SURTOUT DE CHARME<br>N'EST-CE PAS TITI!!!),JE SUIS DE RE-

TOUR FOUR REFONDRÉ À VOTRE COURRIÈR<br>ET POUR FAIRE RIGOLER LES AUTRES DE<br>VOS MALADRESSES!!!!

ON COMMENCE BYEC UNE LETTRE DE MAD

"vous pourriez faire un genre de concours de petits programmes, ou le gagnant serait celui qui ferait un petit programme mais de qualite ou d'utilite (,,,)" BONNE IDEE, VOILA UN LECTEUR QU'IL<br>EST BON, ALORS PREPAREZ-VOUS, DANS<br>LE PROCHAIN NUMERO CA SERA CA LE CON COURS!!! ET IL POURSUIT EN PARLANT<br>D'AMSTRAD NEWS.

"\..., on a compris qu'ils font plein de vacheries, a-<br>lors c'est plus la peine d'en rajouter, Je ne veux pas  $\cdot$ en rajouter, Je ne veux pas les defendre nais je trouve que les reproches font per dre de la place aux autres rubriques,"

BIEN DIT! D'AILLEURS NOUS AVONS SUI-<br>VI TES CONSEILS!!!<br>PON, UNE AUTRE LETTRE MAINTENANT.

VI TES CONSEILS!!!<br>EON, UNE AUTRE LETTRE MAINTENANT :<br>"Salut Le deciments request Microsoft." Salut ! Je desirerais recevoir "Les Dieux Du CPC" du MOIS d'AVRIL! Merci d'avance! BLOOD"<br>C'ETAIT PAS TROP LONG, CA VA, MAIS,<br>LE NUMERO D'AVRIL N'EST PAS SORTI ;

ETAIT CA LE POISSON D'AVRIL!!!!

J'AIME BIEN LES LETTRES DE POITIERS<br>J'AI DE LA FAMILLE DANS CETTE REGION : "Pas de doute, vous avez bien raison de faire yn fanzine; vous avez des choses a dire (c'est pas le cas de tout le!<br>monde!), Mais ca m'inspire 2 ou 3 remarques constructive! -les recopies d'ecran dans les tests de jeux: c'est pas<br>vraiment Ca! Sans doute a cause des trames qui, theorique ment, simulent les couleur, mais aussi surtout a cause du<br>format timbre poste non?"

TU AS ENTIEREMENT RAISON,DANS LE PRO-CHAIN NUMERO LES TESTS DE JEUX SERONT DE<br>MANIERE DIFFERENTE, A SUIVRE

"(SUITE) - un cours de Basic: oui, tout a fait, tres bonne<br>idee. Neanmoins a mon avis ecitez de fair<u>e qu</u>elque chose idee, Neanmoins a mon avis ecitez de faire quelque chose<br>de trop simpliste type apprentissage de PRINT, GOTO,,,etc Moi, je verais plutot quelque chose dans le genre de la ru<br>brique BASIC ERFECTIONNEMENT dans AMSTRAD 160% ou, encore<br>mieux, quelque chose de plus general: Comment structure mieux, quelque chose de plus general: Comment structure<br>son programme, rechercher les erreurs de logique, optimi-<br>ser une routine ,.etc.,<br>DOMMAGE, NOUS, ON EST PAS 100%, ALORS<br>IL FAUT PENSER AU TOUT DEBUTANT (MON

COUSIN, PAR EXEMPLE!!!!!) QUI VEULENT<br>SAVOIR COMMENT ON PROGRAMME, ALORS ON<br>VA TOUT REPRENDRE DU DEBUT, NA "Je desirerais une augmentation, siouplai,,,,, FAC MAN" C 'EST CELA, OUI!! ET PUIS QUOI ENCORE,<br>UN CPC QUI NE TIENT PAS AVEC DU SCOTCH<br>ET DU FIL DE FER !!!!!

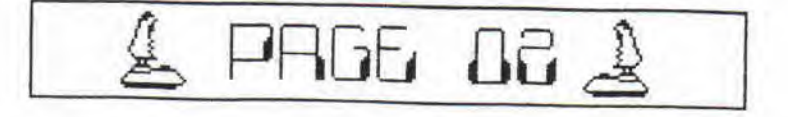

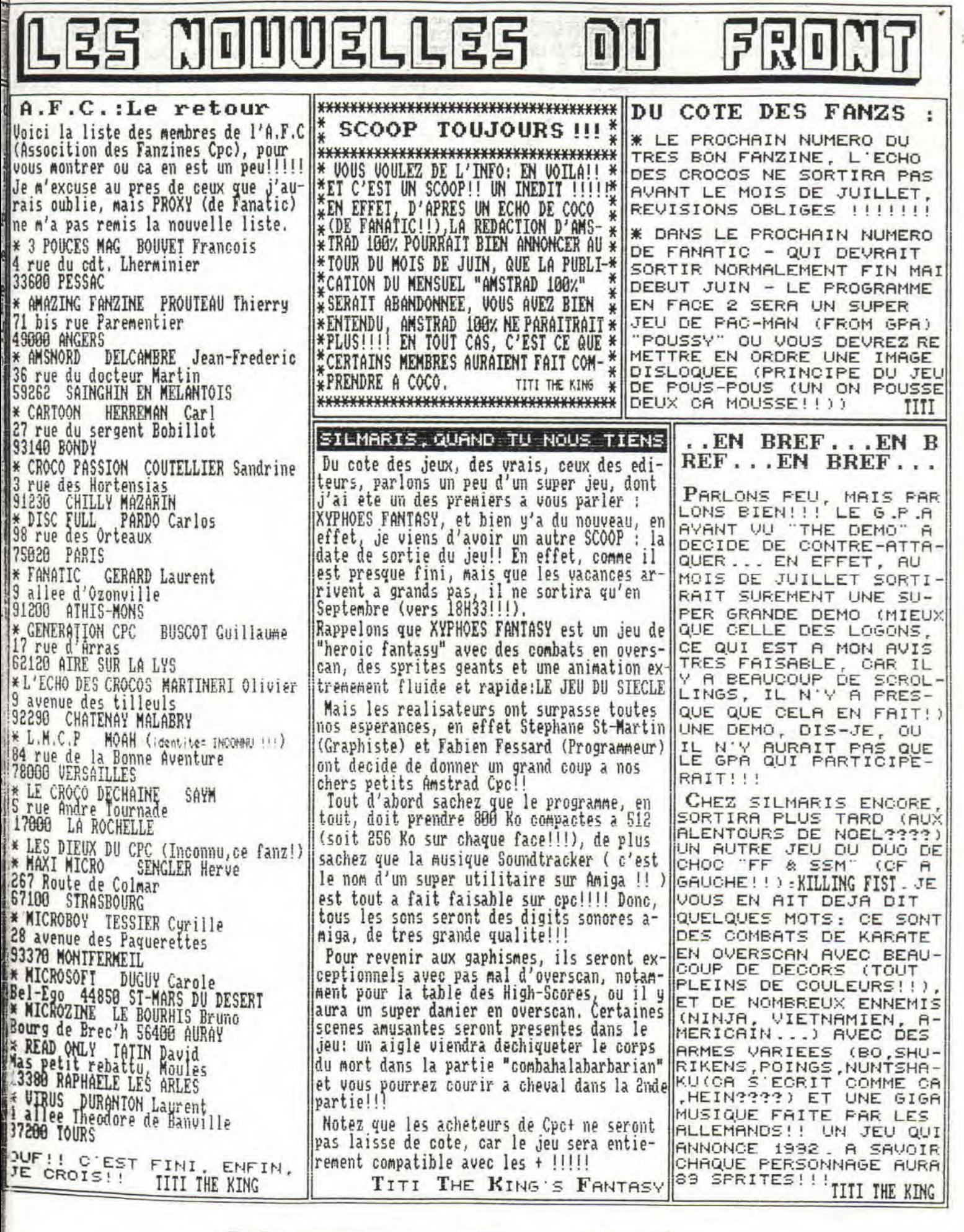

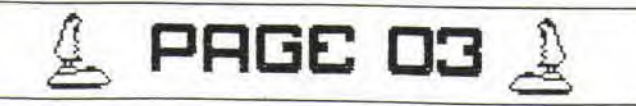

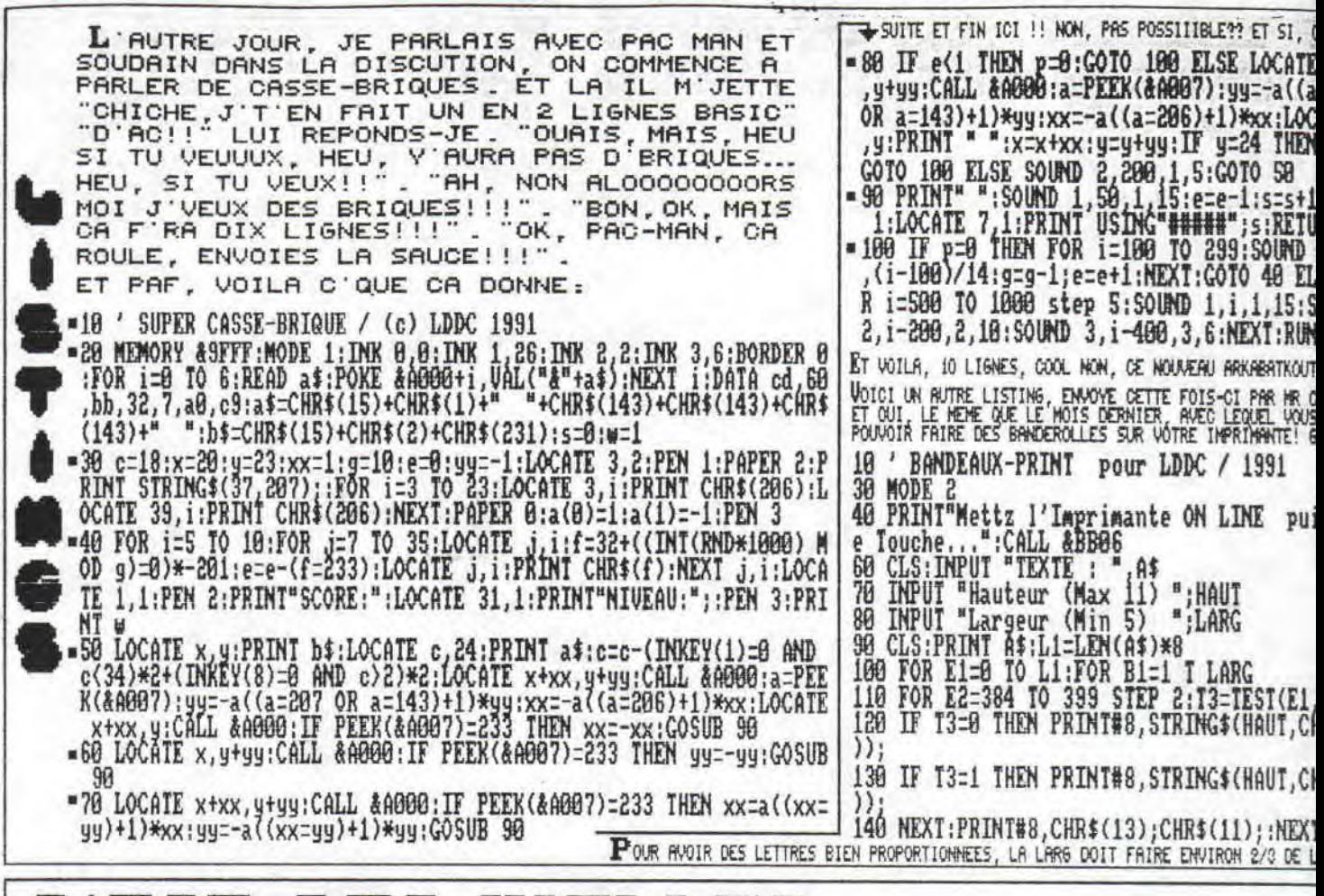

## - H1 ELLES NE 5 IT L 51 JEUX

Mais non, aujourd'hui, je ne vais pas vous parler de la toute derniere nouveaute de Titus ou du dernier jeu d'aventure de Lankhor, mais bel et bien d'un bon vieux jeu bien d'ohez nous. Enfin presque, car il n'est ni tres v

Par contre, il est bel et bien bon!! Mais nous verrons cela tout a l'heure!! Je vais donc vous parler d'OPERATION WOLF de chez nos amis anglais: OCEAN!!

Uous etes un militaire super-entraine (style Jean-Claude SWARZENAM BO II, Le Retour De La Revanche, ..disponible en K7 video chez Golmon video!!!), et vous etes jettez dans la jungle pour detruire un peu<br>tout ce qui est sur votre passage. Vous devrez arriver a delivrer les prisonniers et a vous echapper sans meme avoir assez de balles et de grenades!!! Et eux en face, ils ont ce qui faut: CHARS, HELICOS qui vous canardent, des HOMMES avec des GRENADES, des Mitrailleuses et Gilets de Protection, des PARACHUIISIES parachutes, et tout cela, en evitant de tirer sur les femmes, les enfants et les prisonniers qui passent devant yous. Mais, bien sur, vous pourrez recuperer des munitions au cours de vos fusillades!!!

Les graphismes sont colores et assez bien detailles, le mode 0 est de rigueur ce qui nous enchante toujours !!!! On remarque des sprites geants (au premier plan) ainsi qu'une panoplie d'armes extreme-

DAGE 04

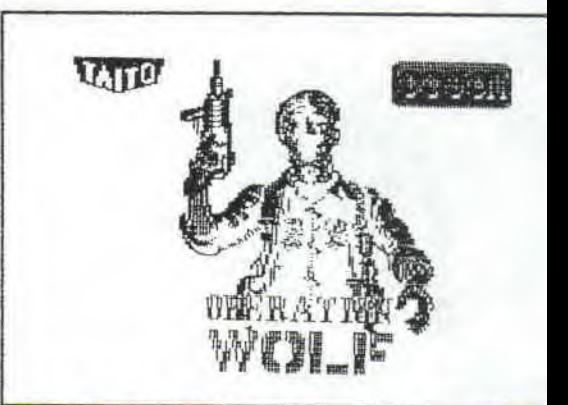

ment bien detaillees. L'animation est ass fluide sauf quand y'a beaucoup de sprites l'ecran (enfin, la, vous n'avez qu'a fair menage!!!).

Pour ce qui est des bruitages, ils sont<br>sents tout le long du jeu, ce qui vous pl totalement -mais alors totalement- dans l<br>tion du jeu, De plus c'est un jeu qui est sez dur, mais dont vous devriez voir la f apres plusieurs parties acharnees.

On peut deplorer l'absence d'une option joueurs", mais il faut dire que cela est ree avec la suite de ce merveilleux jeu,<br>le meme editeur, et qui s'appelle: "OPERA THUNDERBOLT".

NOTE: 17/20 TITI THE KIN

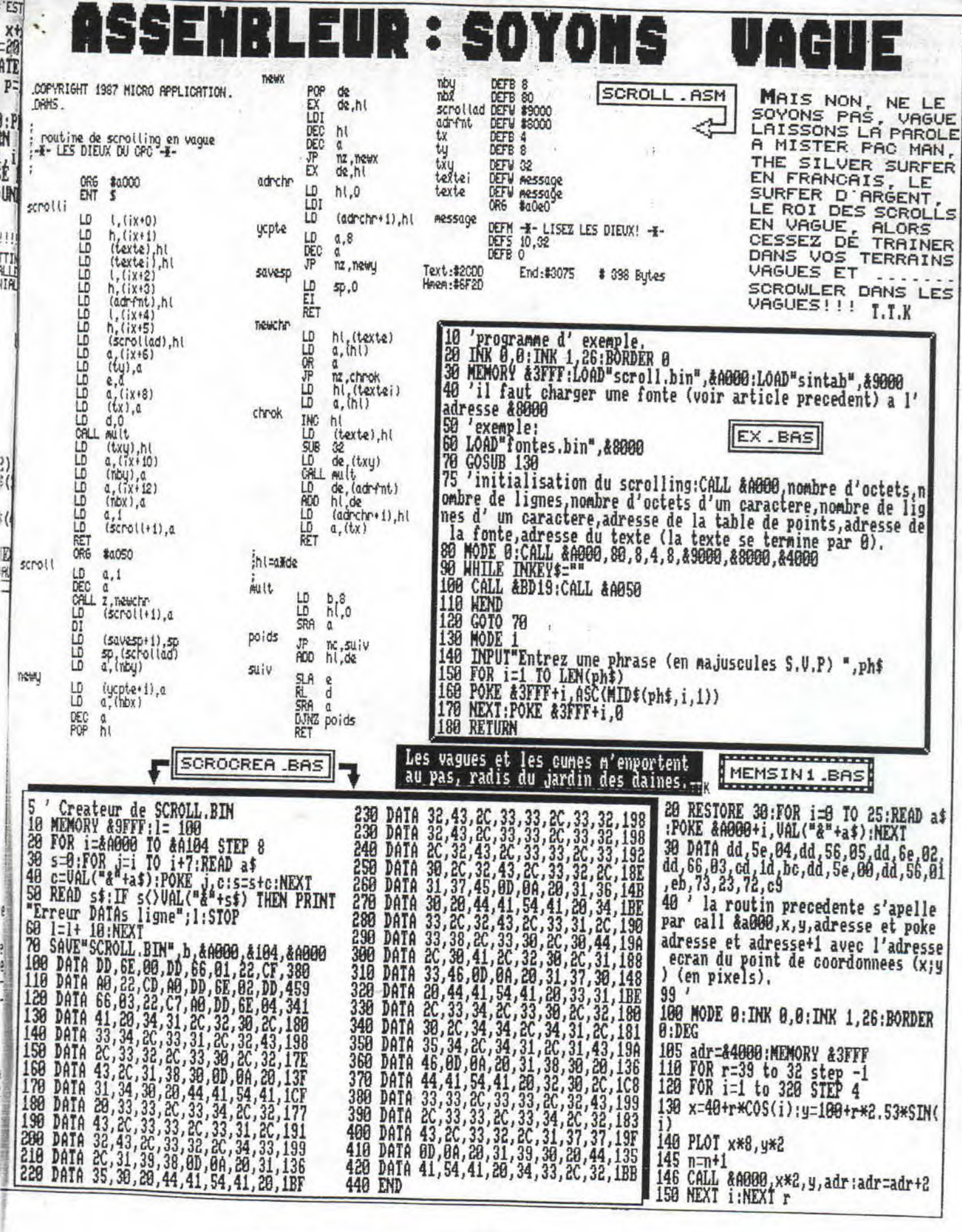

& AAAL V7 &

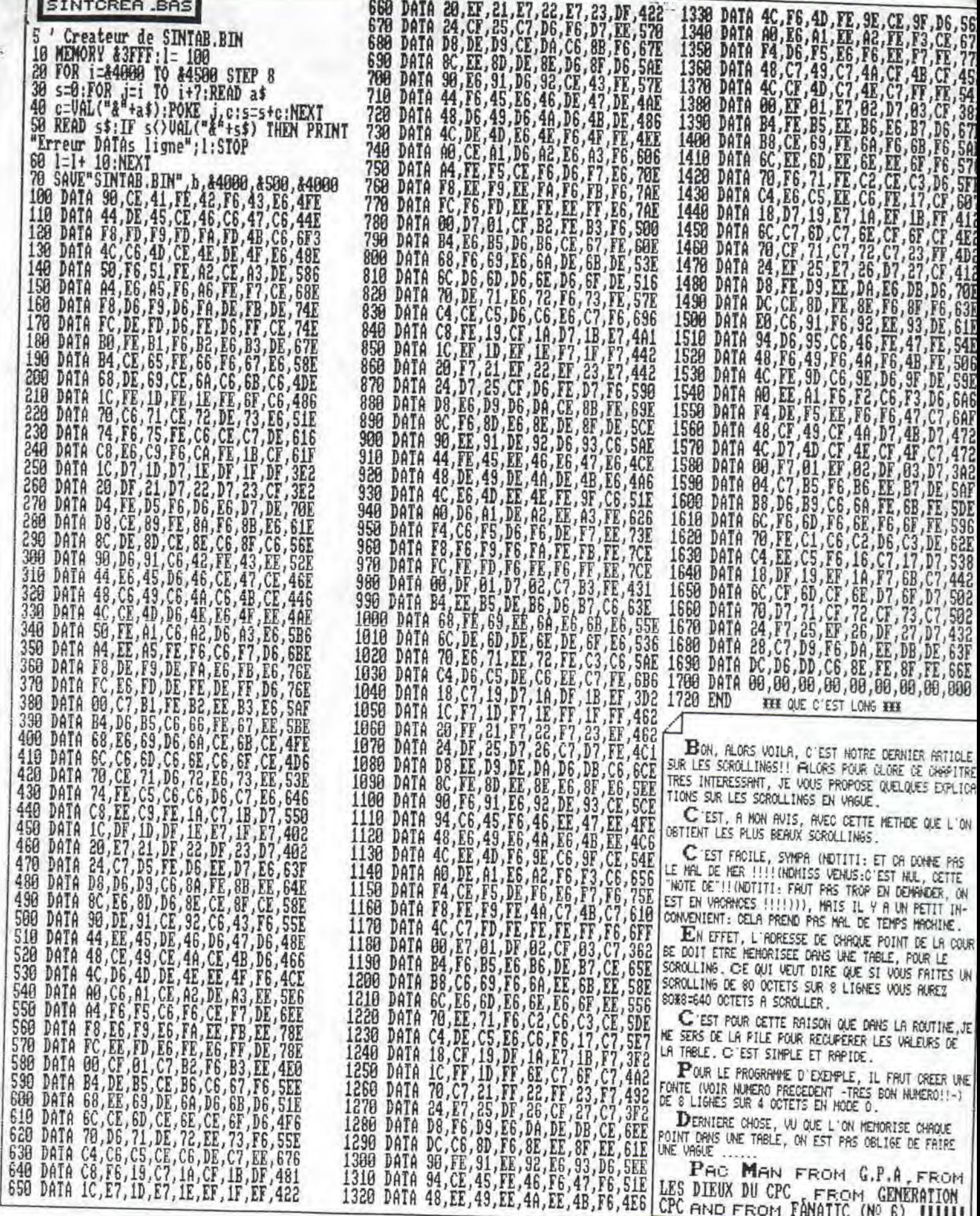

LDAGE 001

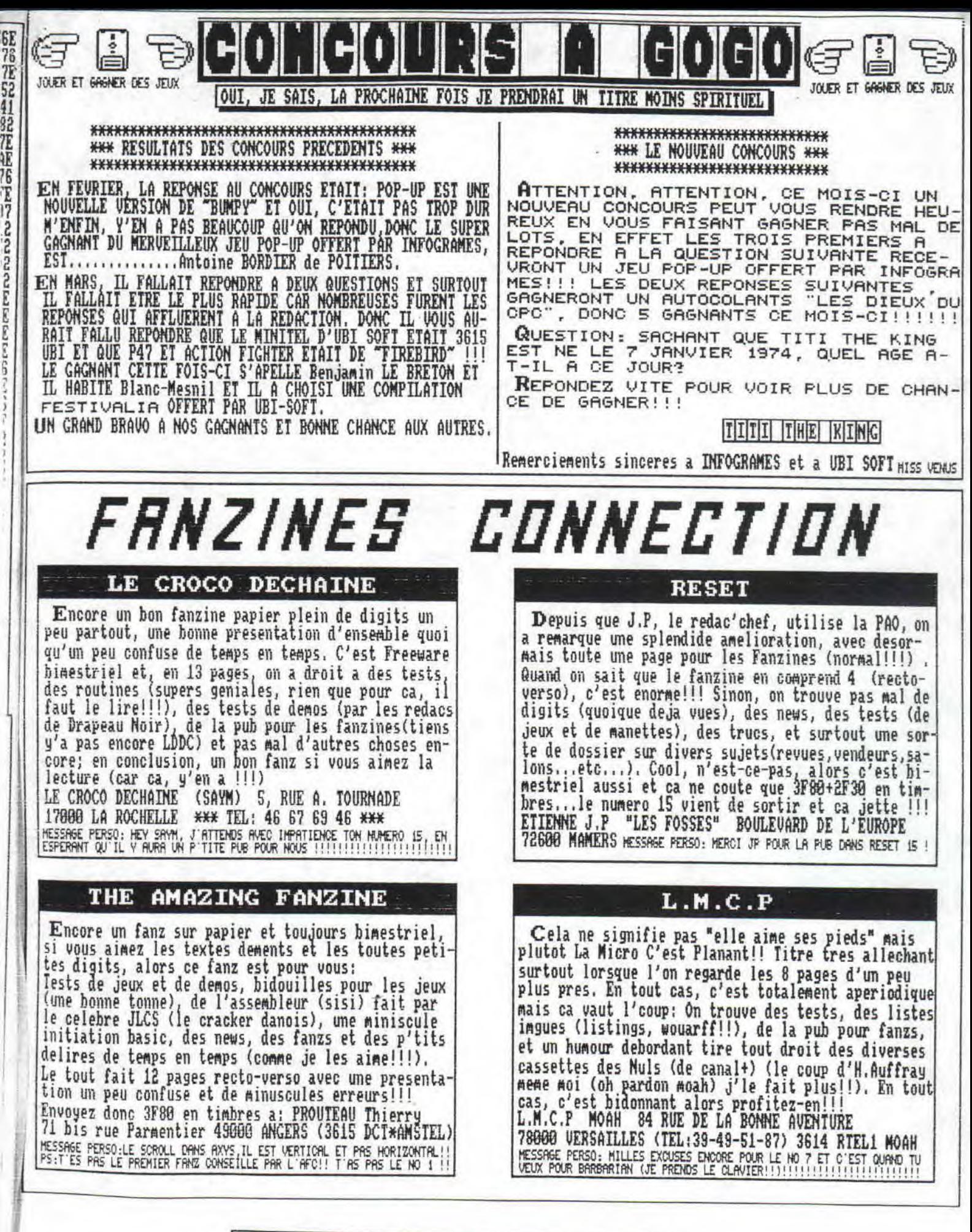

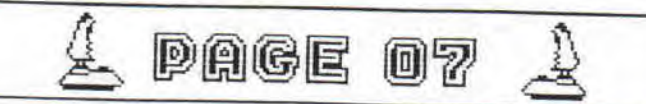

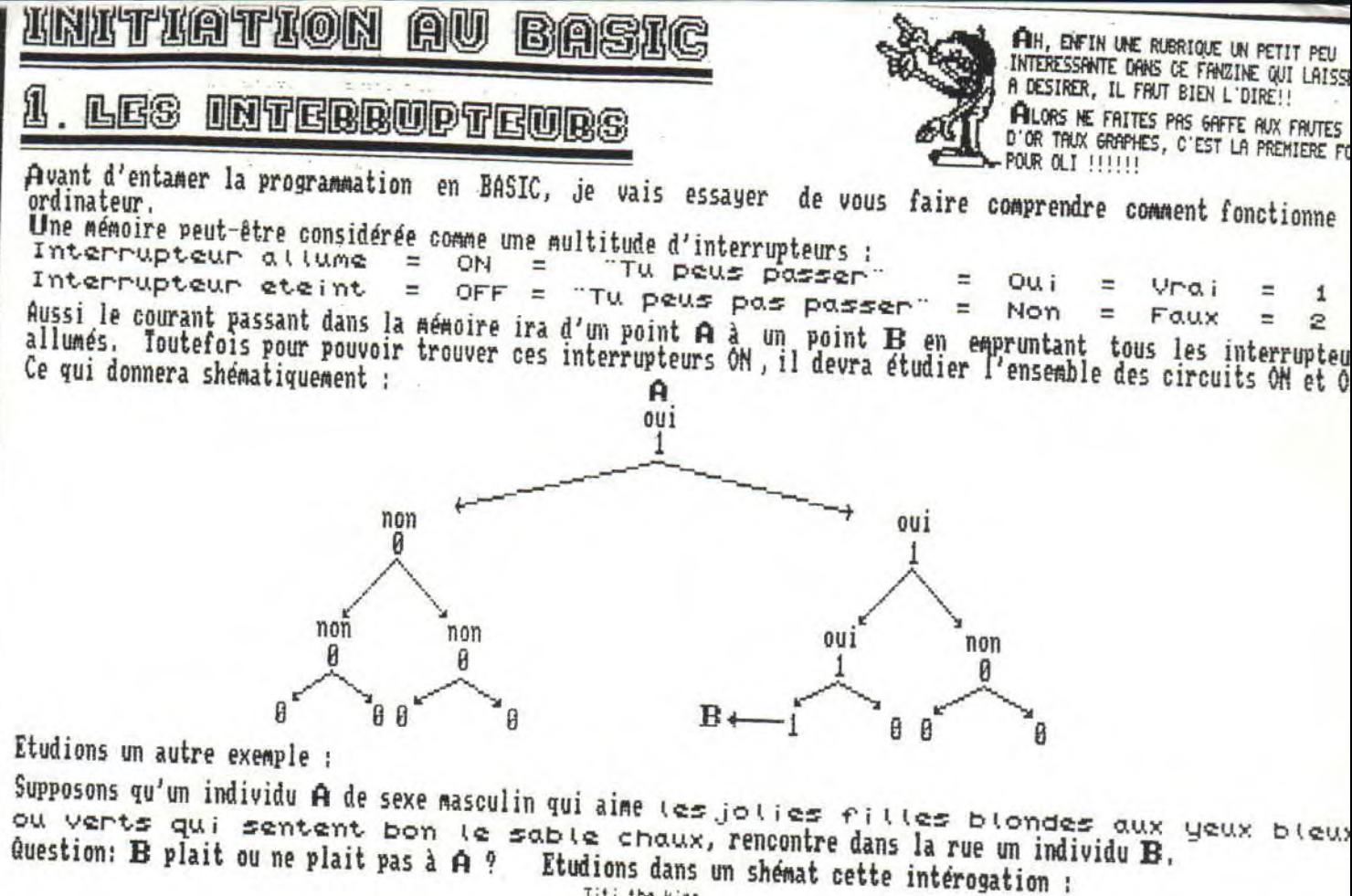

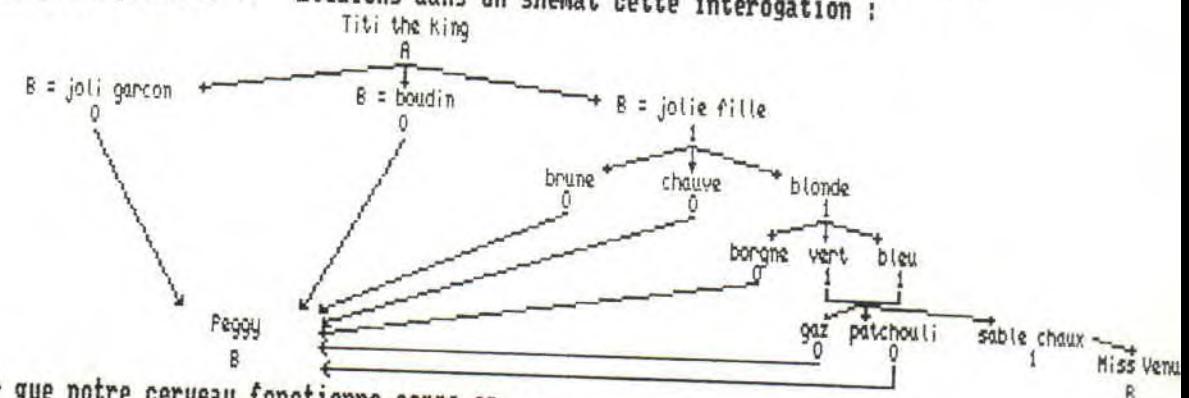

Pourquoi ne pas imaginer que notre cerveau fonctionne comme ça ...

Toujours est-il que nous pouvons étudier l'ensemble des possibilités pour B et savoir s'il plait à A. C'est ce fait notre ordinateur. Et en fait celui-ci ne fait pas grand chose, tout au plus il sait manipuler uniquement deux chiffres le Ø et le 1. Mais en jouant avec toutes les combinaisons possibles pour ces deux nombres il

L'utilisation de Ø et de 1 doit certainement vous rappeler quelque chose ? non ? Et oui c'est ce foutu BINAIRE. Dont nous étudirons quelques propriétés la prochaine fois.

Tu en as du BOOLE ?

 $A$  PAGE

N.B. L'une des principales philosophies des étudiants devrait etre " comprendre pour apprendre ". Il est tellement plus facile d'assimiler quant on comprend. Ceci c'est pour les petits raleurs impatients qui doivent se dire qu'il nous fait chier. Alors si vous faites l'impasse sur ce sacré binaire ; cela ne vous empechera pas d'apprendre le Basic. Seulement il arrivera un momment donné où vous ne pourrez plus progresser.

08

Le binaire est un des fondements de l'informatique.

OLI (NDTITI:"LE P'TIT NOUVEAU!!!")

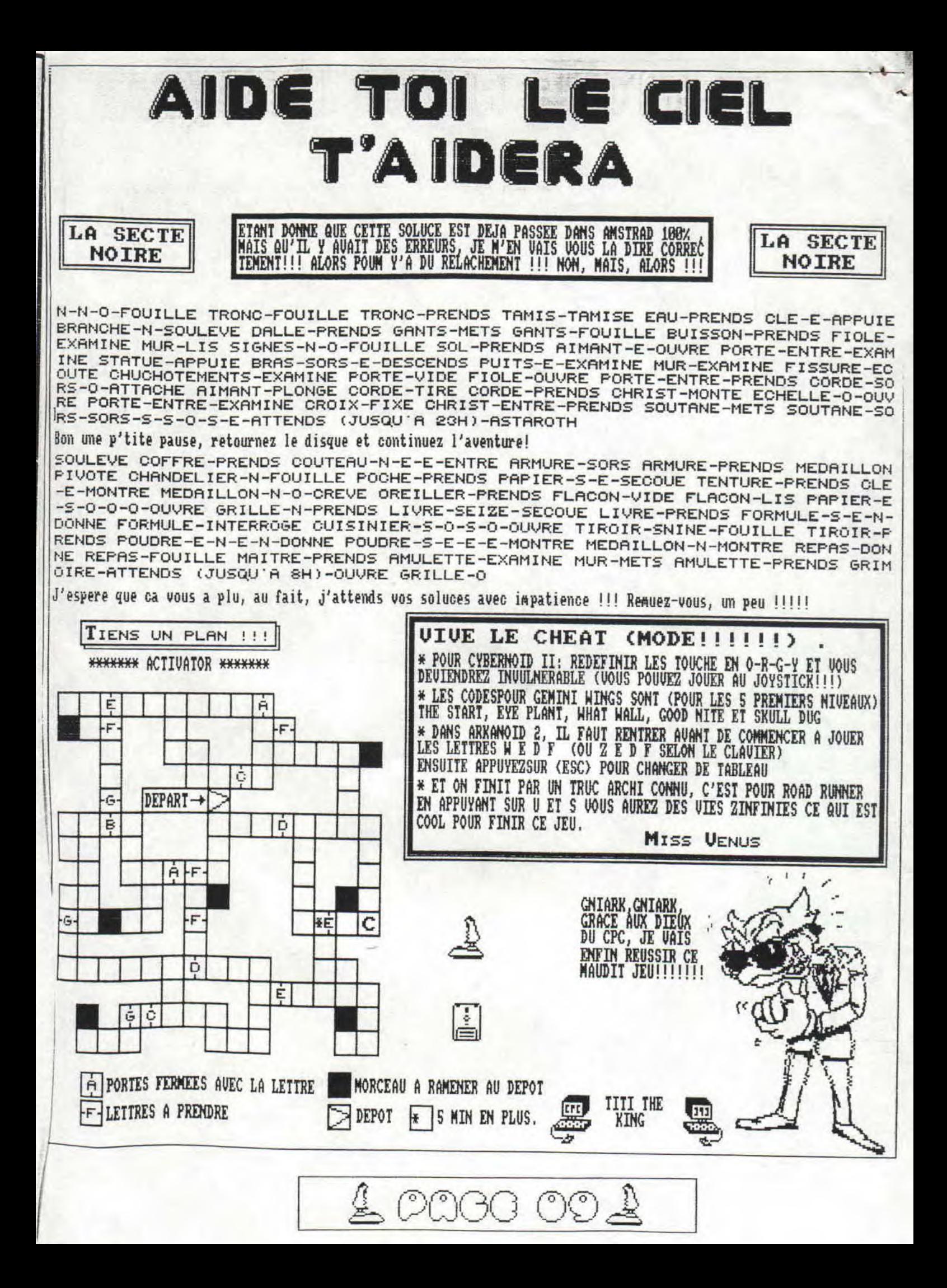

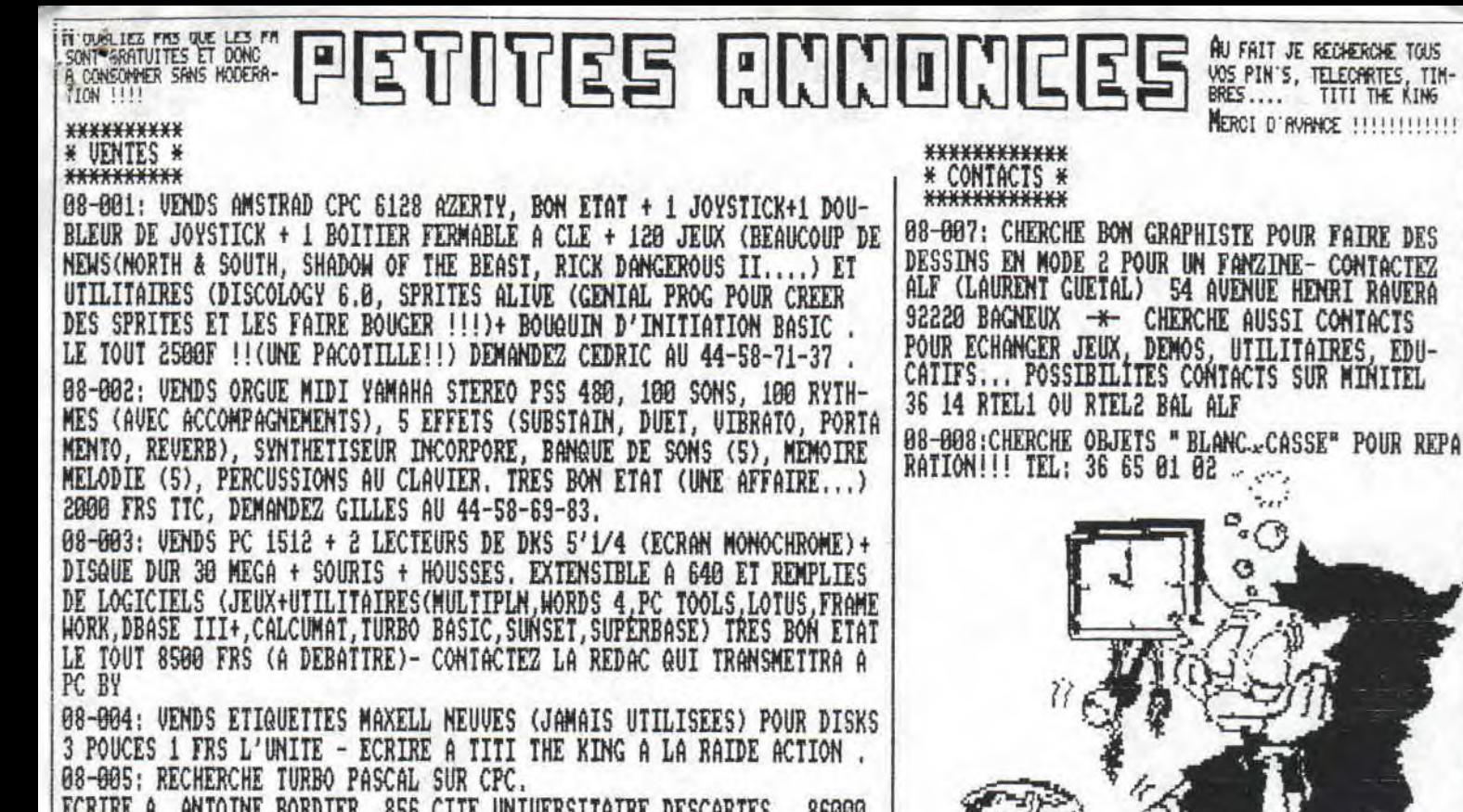

ECRIRE A ANTOINE BORDIER 856 CITE UNIVERSITAIRE DESCARTES 86000 POITIERS

08-006: VENDS TILATEURS ET VENDS DENLEDO - TEL 36 65 01 02 -

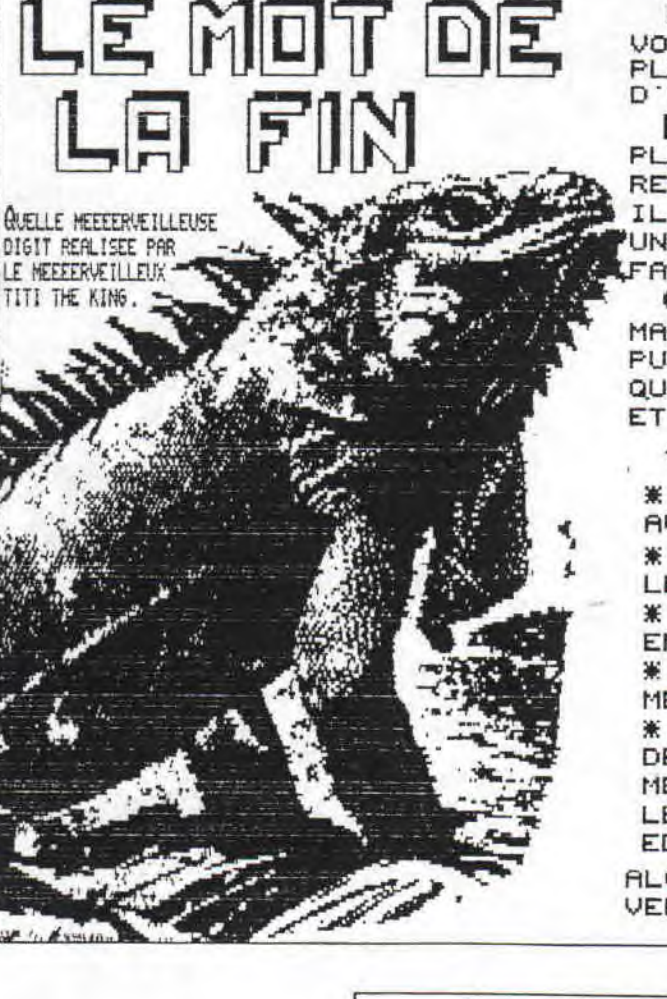

UN MOT DE LA FIN -NOUVELLE FORMULE-. COMME VOUS AVEZ DU REMARQUER, EN EFFET, IL NE PREND<br>PLUS MAINTENANT QU'UNE DEMI-PAGE A LA PLACE D'UNE ENTIERE!!!

GILLES EN TRAIN D'ATTENDRE QU'ON LUI

TELEPHONE POUR SA P A. PASSEE DANS LODG !!

MAIS CE N'EST PAS POUR CELA QUE L'ON NE VA<br>PLUS LE FAIRE!!! VOTRE OEIL SI ATTENTIF A DU REMARQUER L'ABSENCE D'ARTICLE DE CED THE BEST IL FAUT DIRE QU'IL EST GRAVEMENT MALADE: IL A UNE ENORME "FLEMINGITE AIGU", EN UN MOT, PLUS FAINEANT Y'A PAS!!!!

CE NUMERO EST SUREMENT SORTI AVEC DU RETARD MAIS, MAINTENANT, VOUS AVEZ L'HABITUDE !! ET PUIS, CA EN VALAIT LA PEINE, HEIN?? SURTOUT QU'IL Y EN A POUR TOUS LES GOUTS MAINTENANT. ET CA VA CONTINUER:

\* LE MOIS PROCHAIN, Y'AURA ÷ 美

\* LA SUITE DE LA MEEEEERVEILLEUSE INITIATION AU BASIC PAR OLI.

\* ENCORE DE L'ASSEMBLEUR AVEC LE MEEEERVEIL-LEUX PAC-MAN (FROM GPA)

\* LA MEEEERVEILLEUSE MISS VENUS QUI REPONDRA ENCORE AU COURRIER.

\* LES MEEEEEEERVEILLEUX ARTICLES DU NON MOINS MEEEEEEERVEILLEUX TITI THE KING!!!!

\* LA MEEEEERVEILLEUSE RUBRIQUE "AIDE-TOI..." DE MEEEEERVEILLEUSES DEMOS (PEUT-ETRE), DE MEEEEERVEILLEUX CONCOURS AVEC DE MEEEERVEIL-LEUX CADEAUX OFFERTS PAR DE MEEEERVEILLEUX EDITEURS ET DE MEEEEERVEILLEUSES SURPRISES !!

ALORS PATIENTEZ JUSQU'AU MOIS PROCHAIN ET BON VENT A TOUS!!! LE MEEEEEERVEILLEUX TITI THE KING

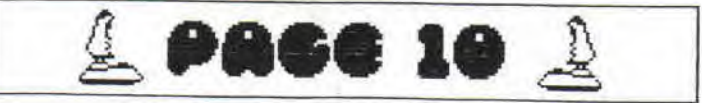